## **Modernisierung des Kontrollprogrammes des Speicherringbetriebes von ELSA**

Sven David Gabel

Bachelorarbeit in Physik angefertigt im Physikalischen Institut

vorgelegt der Mathematisch-Naturwissenschaftlichen Fakultät der Rheinischen Friedrich-Wilhelms-Universität Bonn

Oktober 2012

Ich versichere, dass ich diese Arbeit selbstständig verfasst und keine anderen als die angegebenen Quellen und Hilfsmittel benutzt sowie die Zitate kenntlich gemacht habe.

Referent: PD Dr. Wolfgang Hillert Koreferent: Prof. Dr. Reinhard Beck

# **Inhaltsverzeichnis**

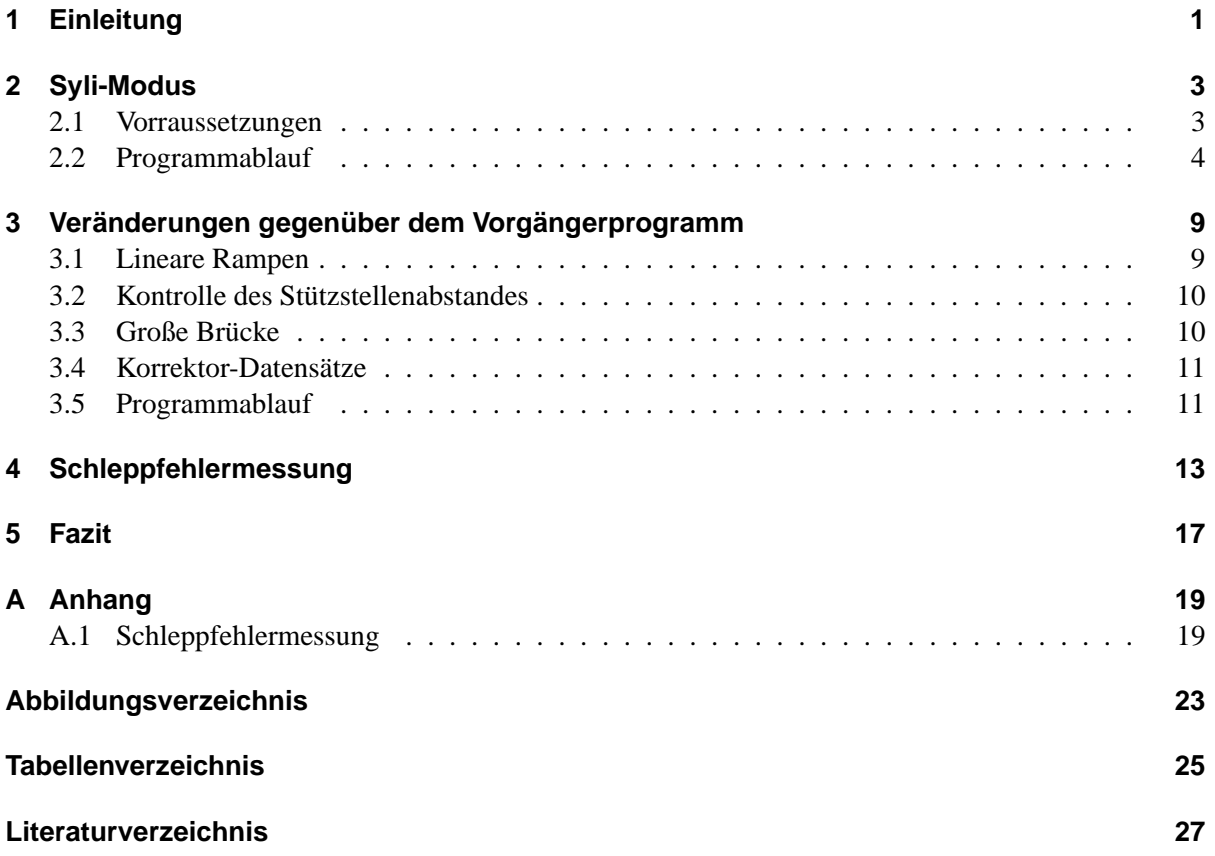

# <span id="page-4-0"></span>**Kapitel 1**

# **Einleitung**

Die Beschleunigeranlage ELSA<sup>1</sup> am Physikalischen Institut der Universität Bonn ist eine dreistufige Anlage, bestehend aus den Linearbeschleunigern LINA $C<sup>2</sup>$  1 und 2, einem Booster-Synchrotron und einem Stretcherring. Die Linearbeschleuniger stellen polarisierte und unpolarisierte Elektronen mit einer Energie von 26 MeV zur Verfügung, welche das Booster-Synchrotron auf 1,2 GeV beschleunigt und in den Stretcherring injiziert. Dieser kann die Elektronen auf bis zu 3,5 GeV weiter beschleunigen. Die Elektronen können dann entweder für Experimente extrahiert oder zur Erzeugung von Synchrotronlicht genutzt werden.[1]

Der sogenannte Syli<sup>3</sup>-Modus der Beschleunigeranlage kann zur Erzeugung von Synchrotronlicht genutzt werden. Dabei werden die Elektronen nach Erreichen der angestrebten Energie nicht extrahiert, sondern verbleiben im Stretcherring. Auch wenn aktuell keine Synchrotronlicht-Experimente mehr an ELSA durchgeführt werden, kommt diesem Modus zu Justage- und Testzwecken noch große Bedeutung zu. Insbesondere lassen sich im Syli-Modus Korrektoreinstellungen optimieren.

Das bisherige Kontrollprogramm *fastmode menu new3* zur Steuerung des Syli-Modus geht in seinen Ursprüngen noch auf das Jahr 1991 zurück und basiert auf EPOS<sup>4</sup>. Im Laufe der Jahre wurde das Programm mehrmals verändert. Da das Programm inzwischen dem Standard der Steuerprogramme der Anlage nicht mehr genügt hat und EPOS weitgehend durch auf C und C++ basierende Programme abgelöst wurde, war eine Modernisierung durch ein neues Steuerprogramm angebracht.

<sup>&</sup>lt;sup>1</sup> Elektronen-Strecher-Anlage

<span id="page-4-1"></span><sup>&</sup>lt;sup>2</sup> Linear Accelerator

<span id="page-4-2"></span> $3$  Synchrotronlicht

<span id="page-4-4"></span><span id="page-4-3"></span><sup>&</sup>lt;sup>4</sup> ELSA Physics Operating System, welches eine am Beschleuniger entwickelte Scriptsprache ist

<span id="page-5-0"></span>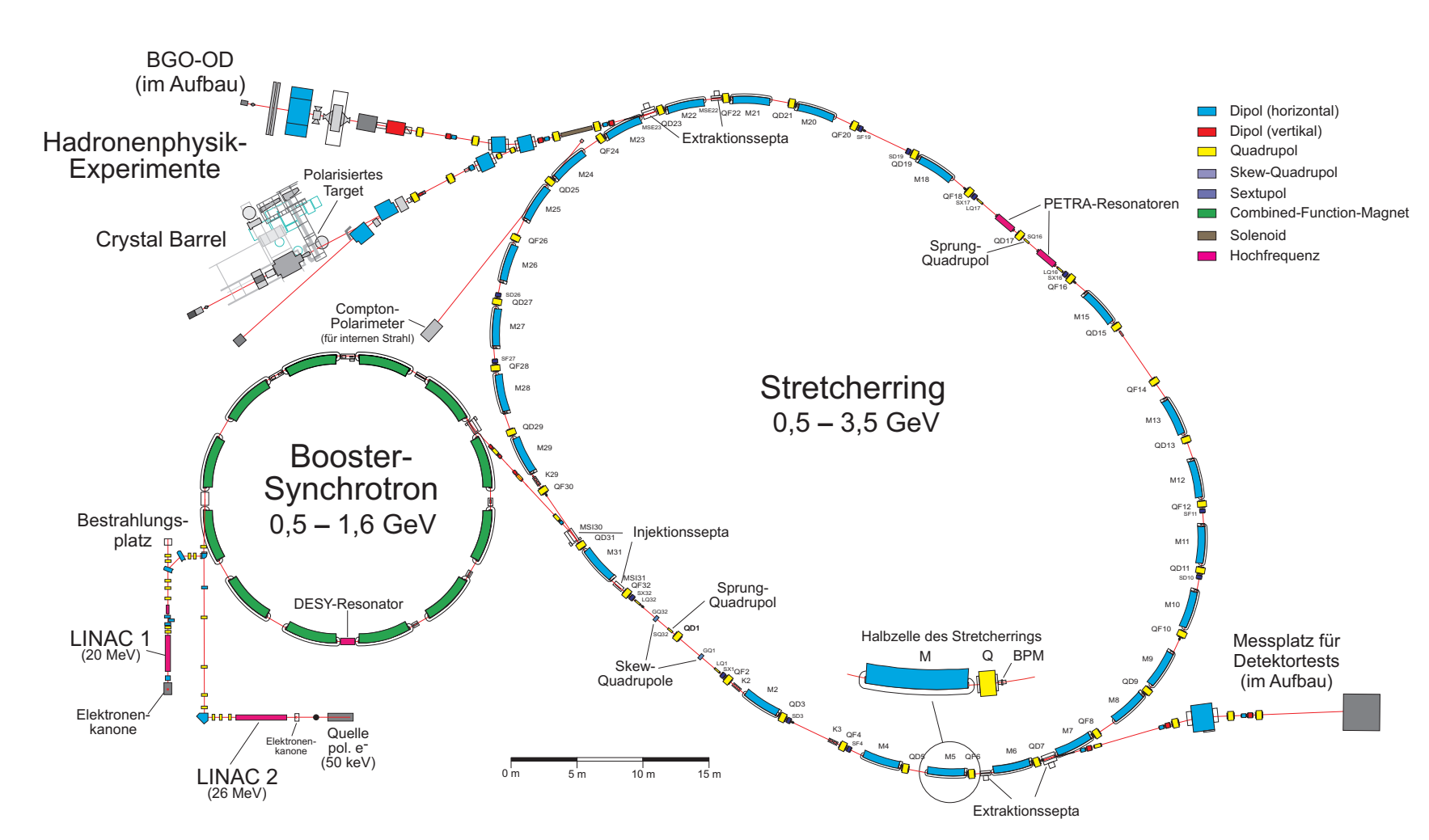

Abbildung 1.1: Plan der Elektronen-Stretcher-Anlage ELSA des Physikalischen Insituts der Universität Bonn

### <span id="page-6-0"></span>**Kapitel 2**

### **Syli-Modus**

### <span id="page-6-1"></span>**2.1 Vorraussetzungen**

#### **Syli-Mode**

Der Syli-Modus setzt sich aus den drei Phasen Injektion, Rampe und Speicher zusammen. Während der Injektionsphase werden die Elektronen des ausgewählten Linearbeschleunigers (aktuell steht nur LINAC 2 zur Verfügung) im Boostersynchrotron vorbeschleunigt und über Kickermagnete in den Stretcherring injiziert. Dies geschieht bis der gewünschte Speicherstrom erreicht ist. Anschließend werden Linearbeschleuniger, Booster und Kicker abgeschaltet. In der Rampphase werden die Elektronen im Stretcherring bis zur gewünschten Energie weiter beschleunigt. Hierzu müssen die Ströme der ablenkenden Dipole, der fokussierenden Quadrupole und der Korrektormagnete stets an die aktuelle Elektronenenergie angepasst werden. Die Beschleunigung wird durch Resonatoren erreicht, welche eine von der Energie abhängige Hochfrequenzleistung benötigen. Während der Rampe müssen diese Komponenten bei steigender Elektronenergie synchron gesteuert werden. In der Speicherphase müssen die Komponenten nur noch entsprechend der aktuellen Energie eingestellt werden. Der Elektronenstrahl kann dann für mehrere Stunden im Ring gespeichert werden, bis die Strahlverluste einen neuen Zyklus erforderlich machen.

#### **Rampvektoren**

Die Rampen werden den Komponenten vom Programm jeweils in Form zweier Vektoren übermittelt. Der **Taktvektor** enthält meist die Dauer, für den der entsprechende Eintrag im **Wertevektor** gelten soll, bis der nächste Eintrag gültig wird. Einzig die Einträge in den Taktvektoren der Orbitkorrektur sind in absoluten Zeitpunkten nach dem Rampstart anzugeben. Auch verhält sich die Umsetzung des Wertevektors bei der Orbitkorrektur anders als bei den anderen Komponenten, da bei dieser die Netzgeräte zwischen den Werten linear interpolieren, während die übrigen den Wert konstant halten bis durch den Taktvektor ein neuer Wert aktuell wird[\[2\]](#page-30-2).

Der Wertevektor der Dipole, aus welchem ein Experte<sup>[1](#page-6-2)</sup> auch die Werte für die übrigen Magnetfamilien errechnet, enthält die angestrebten kinetischen Energien der Elektronen zu dem entsprechenden Zeitpunkt. Der HF-Wertevektor enthält statt dieser Energien skalare Werte, die proportional zur Be-schleunigungsspannung der Resonatoren sind. Der Wertevektor der Brückeneinstellung<sup>[2](#page-6-3)</sup> enthält nur die Schaltwerte 0 (kleine Brücke) und 1 (große Brücke). Die Wertevektoren der Korrektoren enthalten das

<span id="page-6-2"></span> $1$  Ein Programm, welches eingehende beschleunigungsphysikalische Werte in Steuergrößen (z.B. Sollstrom) umrechnet und an die einzelnen Komponenten überträgt.[\[3\]](#page-30-3)

<span id="page-6-3"></span><sup>&</sup>lt;sup>2</sup> Das Netzgerät der Dipole verfügt über zwei Brücken, welche den Wechselstrom in Gleichstrom umwandeln. Die sogenannte kleine Brücke ist dabei Standardwahl, kann jedoch nur eine maximale Rampgeschwindigkeit von 1 GeV/s umsetzen ohne sich der Gefahr einer Beschädigung auszusetzen. Die große Brücke kann auch bei höheren Rampgeschwindigkeiten eingesetzt werden, jedoch nicht mit der Steuergenauigkeit der kleinen Brücke mithalten.[\[4\]](#page-30-4)

Produkt der Energie während der Rampe, den gewünschten Kickwinkel jedes Korrektors sowie dessen Skalierungsfaktor.

Die Anzahl der Einträge in den Vektoren ist limitiert, weshalb die Rampfunktionen durch gleichmäßig verteilte Stützstellen in den Vektoren realisiert wird. Da die Rampendauer variiert werden kann, muss auch der Stützstellenabstand variiert werden, möchte man stets die beste Auflösung haben. Die Vektoren der Magnetefamilien und der Hochfrequenz können jeweils 5000 Einträge enthalten, während die Orbitkorrektorvektoren und der Brückenvektor nur maximal 200 Einträge enthalten können. Letzterer stellt jedoch eine Ausnahme dar, da er keine Rampe enthält, sondern nur für die Dauer der Rampe bei Einsatz der großen Brücke diese einschalten muss. Daher müssen hierbei auch nur so viele Einträge genutzt werden, wie es die Rampdzeit und die Beschränkung der Einträge erforderlich macht.

#### <span id="page-7-0"></span>**2.2 Programmablauf**

Der Programmablauf, welcher auf den folgenden Seiten als vereinfachtes Ablaufdiagramm dargestellt wird, unterteilt sich in die drei Zyklusphasen sowie die beiden sich nicht wiederholenden Phasen des Starten und Beenden des Programms.

#### **Starten und Beenden**

Während der Startphase werden verschiedene Initialisierungen der Software vorgenommen und ein Wiederherstellungspunkt mit den Werten wichtiger Komponenten erzeugt. An zahlreichen Stellen während des Programms werden die Zustände der Knöpfe "Programm beenden" und "Neuer Zyklus" überprüft. Ist Letzterer gedrückt worden, so wird die aktuelle Phase abgebrochen und eine neue Injektionsphase begonnen. Wurde hingegen "Programm beenden" gedrückt, wird zunächst der LINAC 2 wieder eingeschaltet und anschließend werden die gespeicherten Ausgangseinstellungen wiederhergestellt. Danach beendet sich das Programm selbstständig.

#### **Injektion**

In der Injektionsphase werden die Vorgaben für den neuen Zyklus zunächst eingelesen und die Magnete sowie die Korrektoren an die Injektionsenergie angepasst. Auch die HF-Einstellung wird entsprechend gewählt. Zusätzlich wird der Linearbeschleuniger LINAC 2 eingeschaltet. Auf Basis der vorgegebenen Werte für Injektionsenergie, Speicherenergie, Rampzeit sowie der Einstellungen für Rampenart (sie-he Kapitel [3.1\)](#page-12-1) wird ermittelt, ob die Rampe mit "großer Brücke" oder "kleiner Brücke" durchgeführt werden sollte. Dies entfällt nur, wenn der Einsatz der großen Brücke erzwungen werden soll. Wird die große Brücke verwendet, so werden hierfür der Taktvektor und der Wertevektor erzeugt. Als nächstes werden der Stützstellenabstand automatisch oder manuell festgelegt sowie die Takt- und Wertevektoren für die HF und die Magnetfamilien erzeugt. Nach diesen Vorbereitungen wird die Orbitkorrektur für die konstante Injektionsenergie eingestellt und das Erreichen des gewünschten Stroms *Imax* abgewartet. Währenddessen kann diese Einstellung als einzige noch verändert werden, falls der Wert nicht oder zu langsam erreicht wird. Ist *Imax* erreicht, so werden als Vorbereitung auf die Rampphase die Rampvektoren und Orbitkorrektorrampen übertragen. Es folgt die für die Injektionsphase finale Überprüfung des Stroms. Ist der Strom größer als 78% des gewünschten Injektionsstroms *Imax* und der geforderte Minimalwert *Imin*, so startet nun die Rampphase. Andernfalls wird automatisch ein neuer Zyklus gestartet.

#### **Rampe**

Zwar wurde die Übertragung der Orbitkorrektorrampen an die Netzgeräte bereits in der Injektionsphase begonnen, jedoch dauert diese einige Sekunden, daher muss sie zunächst noch abgewartet werden. Anschließend wird die Rampe durch einen Auslöseimpuls initiiert und ausgeführt.

### **Speicherung**

Die Speicherung beginnt nach der Rampe mit der Übertragung der an die nun erreichte Elektronenenergie angepassten Werte an die Komponenten, welche die noch gespeicherten Vektoren überschreiben. Dies ist erforderlich, damit weitere technisch bedingte Auslöseimpulse nicht eine neue Rampphase auslösen. Es folgt eine weitere Stromüberprüfung. Beträgt der gespeicherte Strom mindestens 70% des Injektionsstroms *Imax* und liegt über dem Minimalstrom *Imin*, wird der LINAC2 ausgeschaltet. Anschließend wird der Strom periodisch überprüft und mit dem Minimalstrom verglichen. Sinkt er auf oder unter diesen Wert, erscheint die Frage, ob ein neuer Zkylus gestartet werden soll. Wird dies positiv beantwortet, so beginnt eine neue Injektionsphase.

<span id="page-9-0"></span>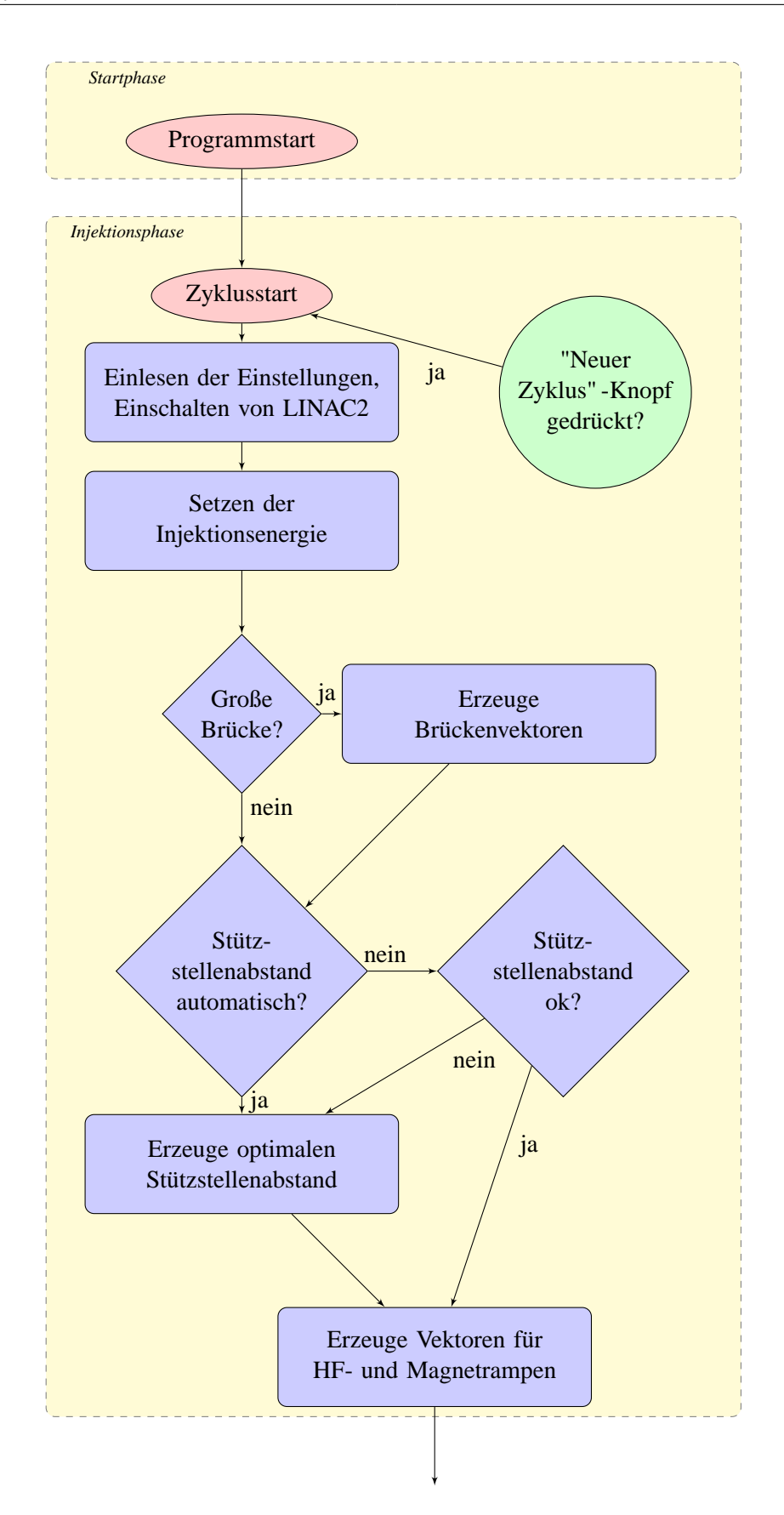

<span id="page-10-0"></span>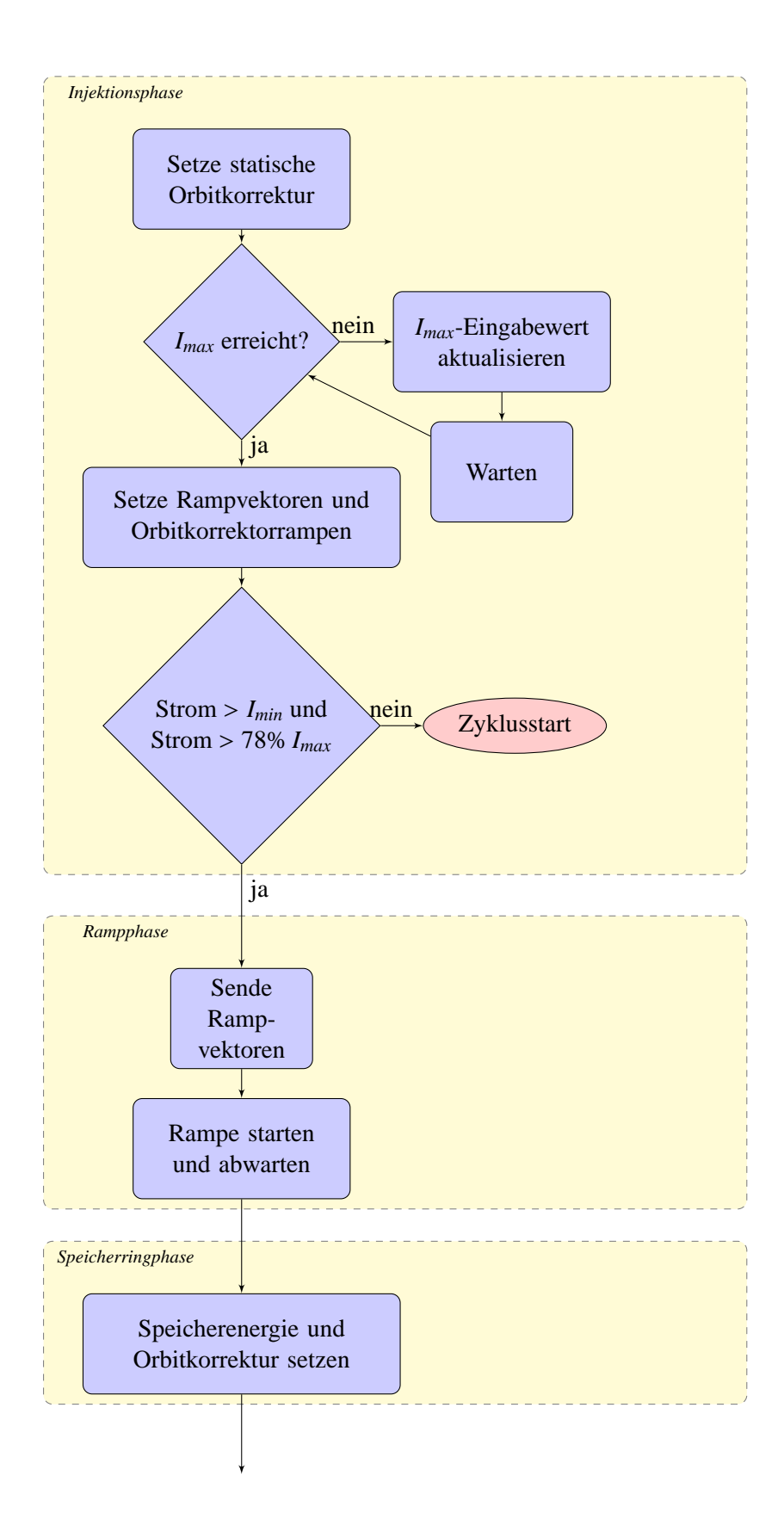

<span id="page-11-0"></span>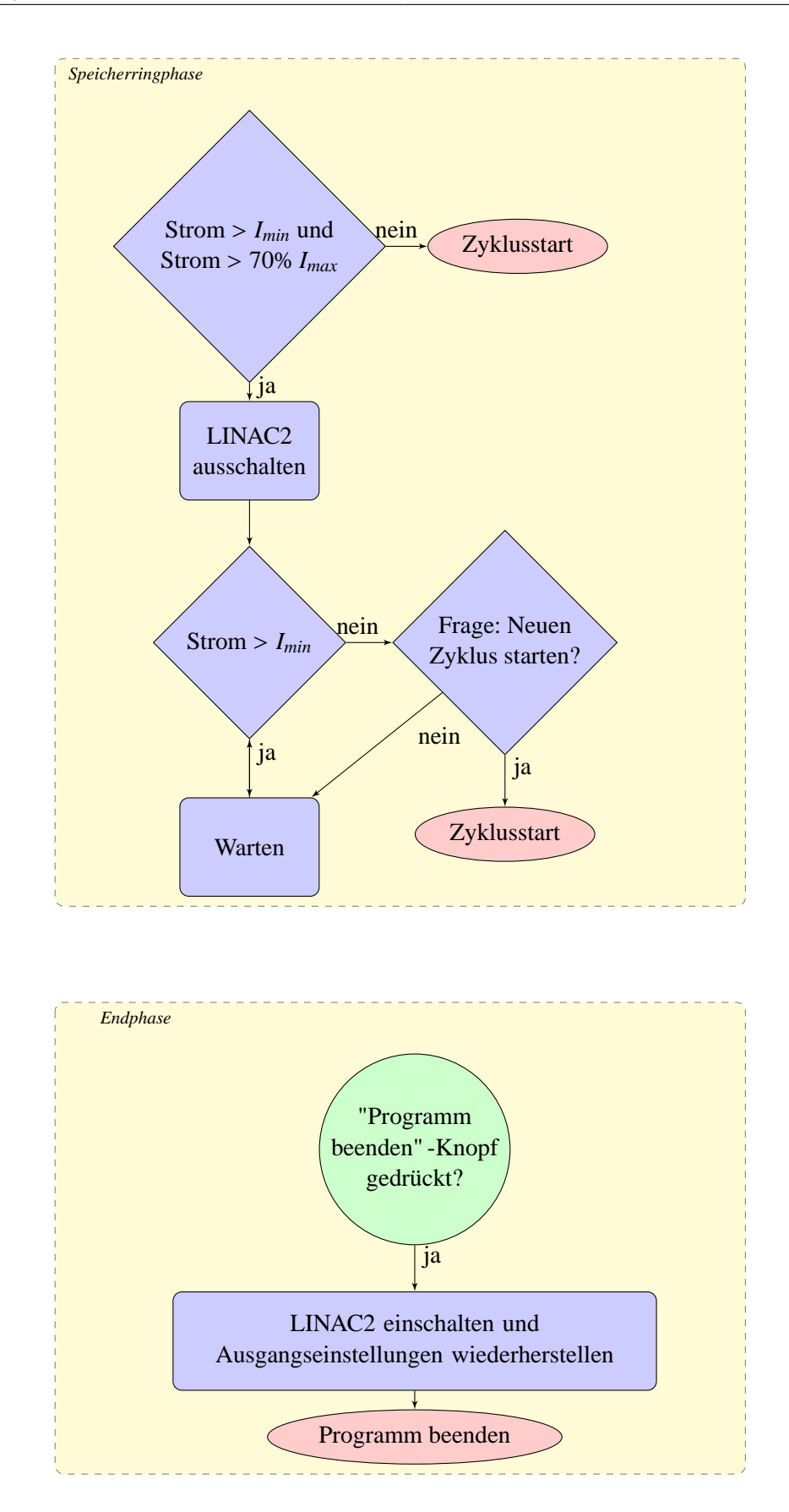

8

### <span id="page-12-0"></span>**Kapitel 3**

# **Veränderungen gegenüber dem Vorgängerprogramm**

Das neue Steuerprogramm für den Speicherringmodus *syli\_mode* hat gegenüber dem alten Programm *fastmode\_menu\_new3* auf EPOS-Basis, einige neue Funktionen und Verbesserungen, welche im Folgenden erläutert werden.

### <span id="page-12-1"></span>**3.1 Lineare Rampen**

Bisher wurden im Programm kubische Rampen eingesetzt. Dies bedeutet, dass die Rampen mit der Formel

$$
E = E_{Inj} + 3(E_{Sp} - E_{Inj})x^2 - 2(E_{Sp} - E_{Inj})x^3
$$

berechnet werden, wobei  $x \in [0, 1]$ ,  $E_{Inj}$  die kinetische Energie der Elektronen in der Injektionsphase und *ESp* in der Speicherphase sind. Im neuen Programm gibt es zusätzlich auch die Möglichkeit lineare Rampen einzusetzen, welche sich nach der Formel

$$
E = E_{Inj} + (E_{Sp} - E_{Inj})x
$$

berechnen, wobei auch hier  $x \in [0, 1]$ . Die beiden Rampenarten sind in Abbildung [3.1](#page-13-2) dargestellt.

Ein Vorteil der linearen Rampe liegt darin, dass die Steigung, verglichen mit der maximalen Steigung der kubischen Rampe bei gleicher Rampzeit und gleichem Energiewert, nur 2/3 beträgt. Dies führt dazu, dass bei linearen Rampen seltener die große Brücke verwendet werden muss. Ein weiterer Vorteil der linearen Rampen ist, dass für die Orbitkorrektur in diesem Fall nur ein Vektor mit zwei Einträgen benötigt wird, da die Netzgeräte der Korrektormagnete automatisch linear interpolieren. Da die Übertragung der Datenvektoren an die Korrektoren im Vorfeld der Rampe sehr lange dauert und bei kubischen Rampen sinnvollerweise die höchste Auflösung von 200 Datenpunkten (Dauer ca. 20 s) gewählt wird, ist die lineare Rampe mit zwei Datenpunkten spürbar schneller. Ein Nachteil der linearen Rampe ist jedoch, dass sie im Gegensatz zur kubischen Rampe, den einzelnen Komponenten, welche Rampenfunktionen umsetzen müssen, keine Möglichkeit lässt, einen Schleppfehler wieder aufzuholen. Steigungsabhängige Schleppfehler konnten jedoch in den in Kapitel [4](#page-16-0) beschriebenen Schleppfehlermessungen nicht nachgewiesen werden.

Weitere Rampenarten können in das Programm nachträglich einfach integriert werden.

<span id="page-13-2"></span>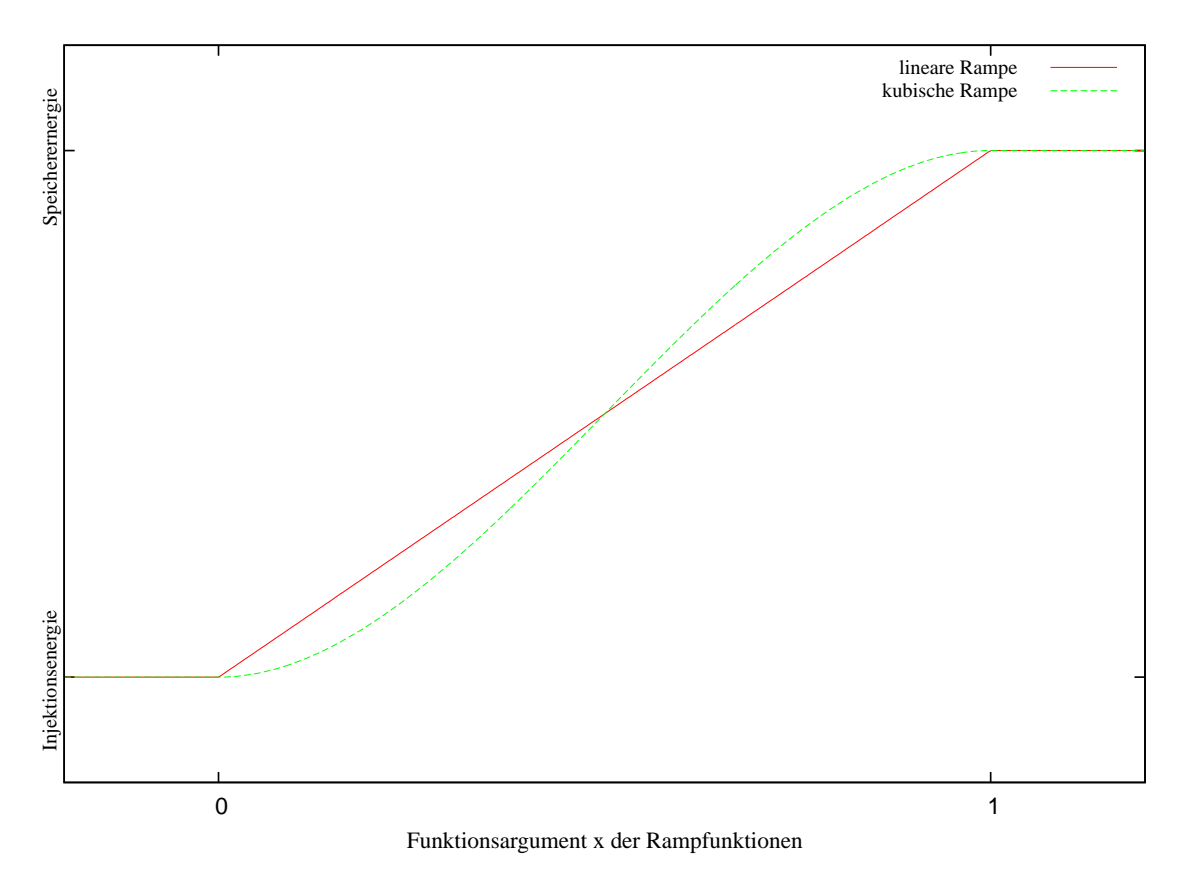

Abbildung 3.1: Rampfunktionen des neuen Programms

### <span id="page-13-0"></span>**3.2 Kontrolle des Stützstellenabstandes**

Im alten Programm gab es nur eine Kontrolle, ob der Stützstellenabstand bei der Rampe zu klein gewählt wurde. War dies der Fall, so wurde der Stützstellenabstand pauschal auf 5 ms gesetzt. Dies schloss zwar auf Grund der Parameterbeschränkungen einen zu kleinen Stützstellenabstand fast völlig aus, bedeutete jedoch für die meisten Fälle eine deutlich schlechtere Auflösung als möglich gewesen wäre.

Im neuen Programm existiert von vornherein die Option den Stützstellenabstand automatisch setzen zu lassen. Dabei wird der kleinste mögliche Stützstellenabstand gewählt, welcher automatisch auch für die beste Auflösung sorgt, welche verfügbar ist. Wird hingegen der Stützstellenabstand manuell gesetzt, jedoch kleiner als es die begrenzte Anzahl an Stützstellen bei vorgegebener Rampzeit erlaubt, so wird eine entsprechende Meldung ausgegeben und der Stützstellenabstand automatisch auf den kleinsten erlaubten Wert gesetzt. Außerdem wird der Stützstellenabstand nun auch auf das Unterschreiten des Minimums von 0,1 ms überprüft. Tritt dieser Fall auf, so muss die Anzahl der Stützstellen reduziert werden. Auch darauf reagiert das neue Programm automatisch, während dieser Fall im alten Programm gar nicht berücksichtigt wurde.

### <span id="page-13-1"></span>**3.3 Große Brücke**

Die sogenannte "kleine Brücke" in den Netzgeräten der Dipole erlaubt es den Strom der Magnete mit einer maximalen Steigung von ca. 900 A s<sup>-1</sup>[\[5\]](#page-30-5) hochzufahren, was einer Steigerung der Energie der

Elektronen von 1 GeV/s entspricht. Für größere Steigungen steht die "große Brücke" zur Verfügung, welche jedoch eine geringere Genauigkeit besitzt. Im neuen Programm wird aus diesem Grund eine von der maximalen Steigung der Rampen abhängige Unterscheidung getroffen ob die große oder kleine Rampe eingesetzt wird. Zu Testzwecken besteht zudem die Möglichkeit den Einsatz der großen Brücke auch für geringere Steigungen zu erzwingen.

### <span id="page-14-0"></span>**3.4 Korrektor-Datensätze**

Bisher wurden die Datensätze für die Orbitkorrektur zu einer bestimmten Energie für den gesamten Zyklus verwendet. Für alle davon verschiedenen Energien wurde eine lineare Skalierung der Ströme der Korrektormagnete durchgeführt. Nun kann für die Injektionsphase, die Rampphase und die Speicherphase je eine eigene Korrektordatei passender Energie eingesetzt werden. Dies führt zu kleineren Strahlverlusten, insbesondere während der Injektionsphase und der Speicherphase.

### <span id="page-14-1"></span>**3.5 Programmablauf**

Im Gegensatz zum alten Programm erfolgt die Bedienung nicht mehr parallel über graphische Oberfläche und Konsole, sondern ausschließlich über die graphische Oberfläche (siehe Abbildung [3.2\)](#page-15-0). Für die Rückmeldungen des Programms wurde ein Bereich im Menü geschaffen, in dem Logmeldungen erscheinen. Für Entscheidungen stehen außerdem ein Bereich mit einem Stringparameter für die Frage und zwei Knöpfe zur Beantwortung der Frage ("ja" oder "nein") zur Verfügung. Ansonsten beschränkt sich die Bedienung auf einige wenige Knöpfe sowie auf die für die Anlage obligatorischen einzustellenden Werte.

Ein wesentlicher Fortschritt in der Benutzerfreundlichkeit wird dadurch erreicht, dass es nun möglich ist das Programm über die graphische Oberfläche zu beenden oder einen neuen Zyklus zu initiieren. Das alte Programm konnte nur durch eine Tastenkombination zu bestimmten Zeitpunkten abgebrochen werden, andernfalls wurden die Einstellungen der Injektionselemente nicht wiederhergestellt, welche dann manuell wieder korrigiert wurden mussten.

Dies wird im neuen Programm dadurch verhindert, dass der Zustand der Knöpfe nur an passenden Stellen überprüft wird. Soll das Programm beendet werden, werden daraufhin die Parameter in den Ausgangszustand gesetzt und erst danach beendet sich das Programm. Beim Starten eines neuen Zyklus kann hierdurch eine spürbare Verbesserung in der Geschwindigkeit erreicht werden, was in einer Zeitersparnis von ein bis zwei Minuten mündet.

<span id="page-15-0"></span>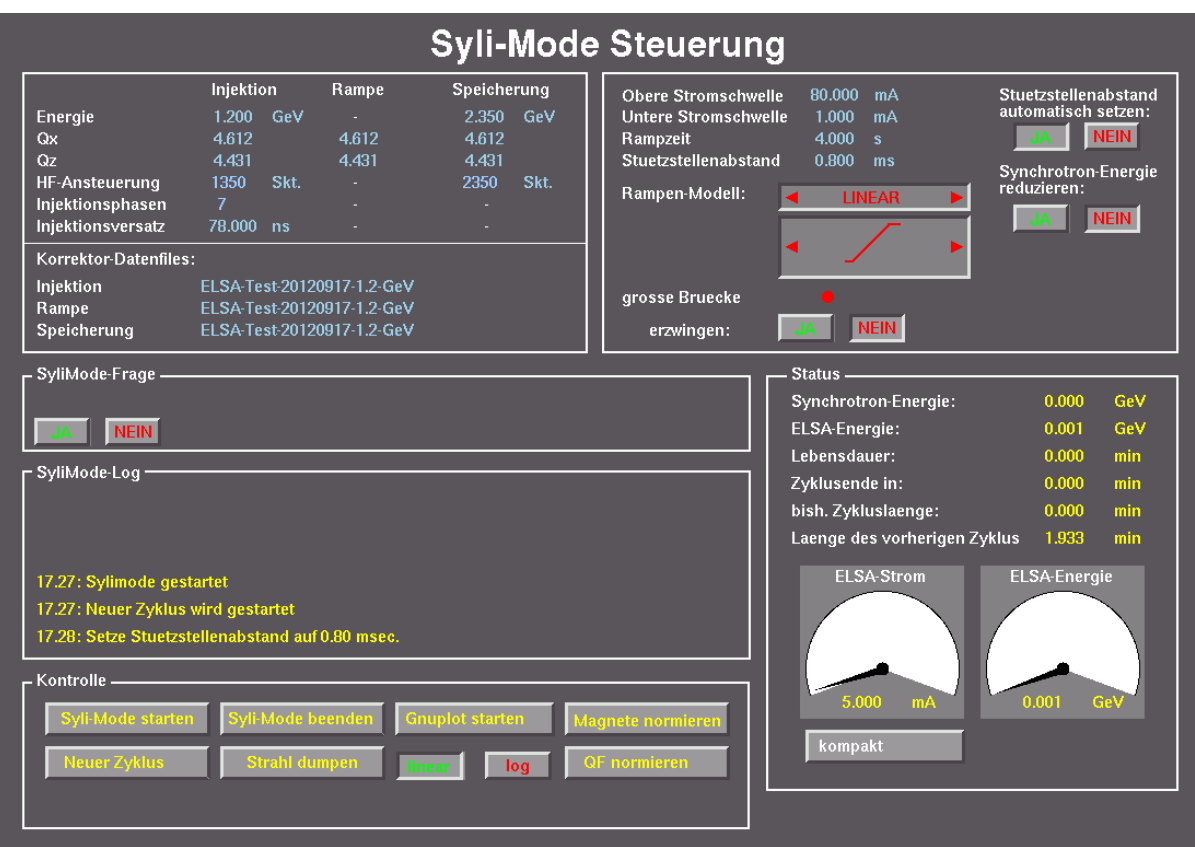

Abbildung 3.2: Aufnahme des neuen Kontrollmenüs des Syli-Mode

# <span id="page-16-0"></span>**Kapitel 4 Schleppfehlermessung**

Um den Strahlverlust während des Rampvorgangs möglichst gering zu halten, müssen die unterschiedlichen Schleppfehler der Magnetfamilien berücksichtigt werden. Bisher wurden die übrigen Magnetfamilien gegenüber den Dipolen (bei kleiner Brücke) um 27 ms verzögert. Die Herkunft und Qualität dieses Wertes lässt sich jedoch nicht mehr zurückverfolgen. Außerdem sind beim Einsatz der großen Brücke stark abweichende Schleppfehler zu erwarten. Aus diesen Gründen wurde versucht, mit neuen Messungen die Schleppfehler für D-Quadrupole, F-Quadrupole sowie Dipole mit großer bzw. kleiner Brücke zu bestimmen. Hierfür wurde der Strom, welcher durch die Magnete fließt, mit einem  $DCCT<sup>1</sup>$  $DCCT<sup>1</sup>$  $DCCT<sup>1</sup>$ in eine proportionale Spannung umgewandelt, welche mit einer potentialfreien Messsonde und einem Oszilloskop gemessen und aufgezeichnet werden konnte.

Da eine Steigungsabhängigkeit der Schleppfehler nicht ausgeschlossen werden konnte, wurden lineare Soll- und Ist-Rampen für verschiedene Steigungen aufgenommen und ausgewertet. Abbildung [4.1](#page-16-2) zeigt den typischen Verlauf. Die Schleppfehler der Dipole bei kleiner Brücke wurde von 0,25 bis 1  $GeV/s$ in 0,125  $GeV/s$  Schritten gemessen, da die kleine Brücke keine Steigungen größer als 1  $GeV/s$  erlaubt. Die Schleppfehler der Quadrupole und der Dipole bei großer Brücke wurden hingegen von 0, 25 bis 2  $GeV/s$  in 0,25 GeV/s Schritten gemessen. Um die Soll- und Ist-Rampen später in der Größenordung von Millisekunden vergleichen zu können, ist es sinnvoll beide gleichzeitig aufzunehmen, damit Reaktionsungenauigkeiten des Oszilloskops auf den Auslöseimpuls später nicht berücksichtigt werden müssen. Der Nachteil daran ist die Entfernung zwischen Zugangspunkten für die Ist- und Soll-Werte und die daraus resultierende Kabellänge. Die Messungen sind daher von starkem Rauschen überlagert, wie expemplarisch in

<span id="page-16-1"></span><sup>1</sup> **D**irect **C**urrent **C**urrent **T**ransformer

<span id="page-16-2"></span>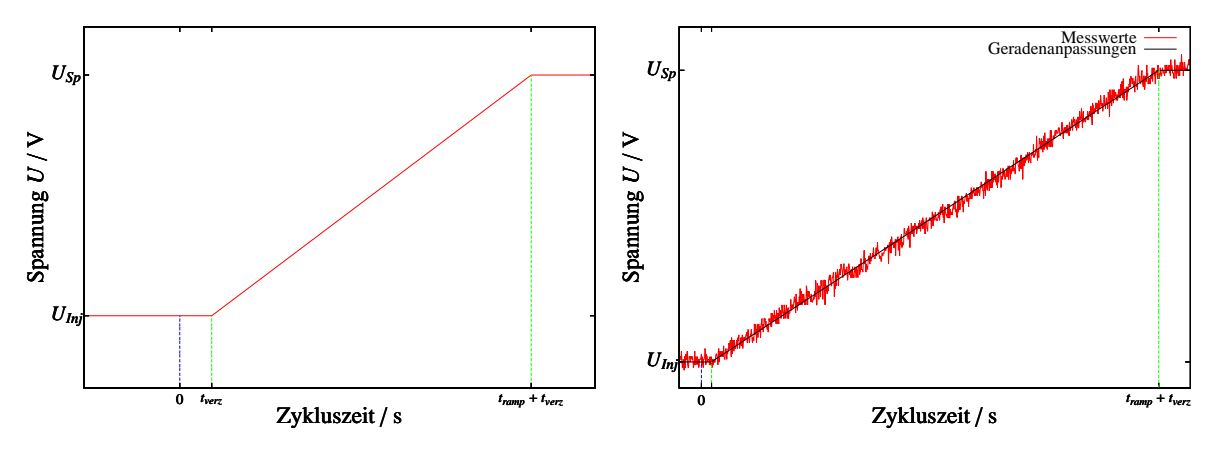

Abbildung 4.1: Theoretischer Verlauf einer Rampphase Abbildung 4.2: Tatsächlicher Verlauf der Istwert-Messung der Dipole bei einer Ramgeschwindigkeit von 1,5 GeV/<sup>s</sup> (große Brücke)

<span id="page-17-0"></span>![](_page_17_Figure_1.jpeg)

Abbildung 4.3: Schleppfehlermessung der Dipole bei kleiner Brücke

Abbildung [4.2](#page-16-2) zu sehen ist. Bei der Soll-Wertmessung ist dies vermutlich auf die langen Kabel und die umgebenden Störquellen zurückzuführen. Bei den Ist-Werten hingegen ist vermutlich die potentialfreie Messsonde schuld, da sie die Ausgangsspannung auf ein Hundertstel reduziert. Die Auswertung der Soll- und Ist-Rampen konnte auf gleiche Weise erfolgen: Zunächst wurde mit einer Geradenanpassung die konstante Spannung *Uinj* vor der Rampe, also während der Injektionsphase, bestimmt. Anschließend wurde an die Rampe eine weitere Gerade mit der Funktion

$$
U_{ramp}(t) = U_{inj} + \dot{U}_{ramp} \cdot (t - t_{verz})
$$

angepasst, wobei *Uinj* bereits durch die vorherige Geradenanpassung festgelegt ist. Exemplarisch ist dies in Abbildung [4.2](#page-16-2) zu sehen. Der Schleppfehler ergibt sich nun als

$$
t_{Schlepp} = t_{verz}^{ist} - t_{verz}^{soll}
$$

aus den Geradenanpassungen der beiden Rampen.

Bei der Auswertung fällt auf, dass die Werte *tverz* gelegentlich auch negativ sind. Dies tritt meistens bei der Soll-Rampe auf, was darauf hindeutet, dass in diesen Fällen das Oszilloskop nicht richtig auf den Auslöseimpuls reagiert hat. Überprüfen lässt sich dies nicht, da der Auslöseimpuls selbst in den Datenaufzeichnungen des Oszilloskops wegen seiner Breite von ca. 200 µs meistens nicht zu finden ist. In einigen Fällen sind die Schleppfehler bei den Quadrupolen negativ. Dies ist wohl auf die schlechte Qualität der Messwerte zurückzuführen. Generell ist für die Quadrupole ein sehr geringer Schleppfehler

<span id="page-18-0"></span>![](_page_18_Figure_0.jpeg)

Abbildung 4.4: Vergleich der Schleppfehler

zu erwarten, was bei einer statistischen Verteilung der Messergebnisse um den tatsächlichen Wert auch negative Werte zulässt.

Die vermutete Abhängigkeit der Schleppfehler von der Rampensteigung bestätigen die Auswertungen nicht. Dies kann dadurch gezeigt werden, dass beim Vergleich der Steigungen der Ist- und Soll-Rampenaufnahmen nur marginale Unterschiede auftreten. Auch die ausgewerteten Schleppfehler zeigen mit größer werdender Steigung keinen Trend, wobei dies auch auf die schlechte Qualität der Aufnahmen zurückzuführen sein kann. Eine steigungsabhängige Komponente des Schleppfehlers kann jedoch bei deutlich stärkeren Steigungen, welche im normalen Betrieb jedoch keine Verwendung finden, nicht ausgeschlossen werden. Der wesentliche Anteil der Schleppfehler scheint eine konstante Reaktionsverzögerung zu sein, weshalb ein fehlergewichteter Mittelwert gebildet werden kann. In Abbildung [4.3](#page-17-0) sind die ermittelten Schleppfehler mit Fehlern, sowie der fehlergewichtete Mittelwert für die Dipole bei kleiner Brücke dargestellt.

Beim Vergleich der fehlergewichteten Mittelwerte der Quadrupole in Abbildung [4.4](#page-18-0) (alle weiteren im Anhang [A.1\)](#page-22-1) fällt auf, dass sich die Schleppfehler der Quadrupolfamilien zu unterscheiden scheinen. Dies erscheint unwahrscheinlich, da sie sich technisch kaum unterscheiden. Ursache ist hierbei wahrscheinlich die generell schlechte Qualität der Messwerte sowie die Tatsache, dass, um den Zugangspunkt der Soll-Werte der F-Quadrupole zu erreichen, ein längeres Kabel nötig war und es zu stärkeren Störungen durch umgebende Apparate gekommen sein kann, als bei den D-Quadrupolen. Dies erklärt auch den auffallend größeren Fehler bei den F-Quadrupolen. Auch durch zusätzliche Messungen hätte das Ergebnis wahrscheinlich verbessert werden können. Diese waren jedoch im Rahmen der Bachelorarbeit nicht mehr möglich, da die Messungen nur bei passenden Umständen durchgeführt werden können.

Die Schleppfehler der Quadrupole und der Dipole bei großer Brücke sind erwartungsgemäß niedrig. Ebenfalls ist der Schleppfehler der Dipole, wie erwartet, bei kleiner Brücke deutlich größer und stimmt sogar innerhalb der Fehlergrenzen mit dem alten Schleppfehlerwert von 27 ms überein. Jedoch wurden die Schleppfehler der Quadrupole bisher nicht berücksichtigt, was jedoch für einen idealen Betrieb des Sylimodes notwendig ist.

Um diese berücksichtigen zu können, wird unter der Prämisse, dass sich der Schleppfehler der Quadrupolemagnetfamilien nur geringfügig unterscheiden kann, eine fehlergewichtete Mittelung der beiden Werte vorgenommen. Die Werte hierzu befinden sich in Tabelle [A.4.](#page-24-0) Somit werden im neuen Sylimodeprogramm beim Betrieb mit kleiner Brücke die übrigen Magnetfamilien im Rampbetrieb um 24,5 ms und im Betrieb mit großer Brücke um 3,9 ms verzögert. Es ist jedoch schwer die Qualität dieser Messwerte abschließend zu beurteilen. Eine wahrscheinlich bessere, im Umfang dieser Bachelorarbeit jedoch nicht mehr durchführbare Methode zur Messung der Schleppfehler wäre es mit Hilfe von Spulen die Magnetfeldänderungen bzw. die Startzeitpunkte der Magnetfeldänderungen direkt in den Magneten zu messen.

<span id="page-19-0"></span>

|                           | $t_{Schlepp}$ / ms | $\Delta t$ Schlepp / ms |
|---------------------------|--------------------|-------------------------|
| Quad-F                    | 7,797              | 1,885                   |
| Quad-D                    | 0,0216             | 0,933                   |
| Fehlergewichtetes Mittel  | 1,707              | 0,836                   |
| Dipol (kleine Brücke)     | 26, 238            | 0,818                   |
| Dipol (große Brücke)      | 5,593              | 0,658                   |
| Differenz (kleine Brücke) | 24,531             | 1,170                   |
| Differenz (große Brücke)  | 3,885              | 1,064                   |

Tabelle 4.1: Vergleich der Schleppfehler

# <span id="page-20-0"></span>**Kapitel 5**

### **Fazit**

Das neue Steuerprogramm des Syli-Modus erfüllt im Gegensatz zum alten Programm die aktuellen Standards des Kontrollsystems. Die Steuerung erfolgt komplett über die graphische Oberfläche des Kontrollmenüs. Die Einführung von linearen Rampen und andere Änderungen machen das Programm deutlich schneller und komfortabler. Die Speicherringenergie kann nach der Injektion schon nach etwa 10 s erreicht werden, während im alten Programm dies ein bis zwei Minuten dauerte. Die Rampzeit kann bei entsprechenden Einstellungen von 10 s auf 3 s gesenkt werden, ohne die Strahlverluste während der Rampe zu steigern. Außerdem ist es nun deutlich einfacher das Programm ordnungsgemäß zu beenden oder einen neuen Zyklus zu initiieren.

Die Schleppfehlermessung konnte die Größenordnung des bisher angenommenen Schleppfehlers bei Benutzung der kleinen Brücke bestätigen und eine Größenordnung beim Einsatz der großen Brücke vorgeben. Zukünftige Anpassungen des Schleppfehlers sind im Programm einfach durchzuführen. Ebenso ist die Erweiterung des Programms durch weitere Rampenarten einfach. Denkbar ist hier eine Mischform von kubischer und linearer Rampe, welche eine niedrigere maximale Steigung als die kubische aufweist, jedoch abgerundete Übergänge zu Injektion- und Speicherphase bietet. Da steigungsabhängige Schleppfehler jedoch nicht nachgewiesen werden konnten ist die Zweckmäßigkeit einer solchen Rampe zweifelhaft. Weitere Verbesserungen des Programms sind denkbar. Neben der Berücksichtigung eines genaueren Schleppfehlers könnten durch gezielte Untersuchungen — zum Beispiel der Strahlposition und des Arbeitspunktes während der Rampe — die auftretenden Strahlverluste vermutlich noch weiter gesenkt und damit auch noch kürzere Rampzeiten realisiert werden.

Auch wenn aktuell keine Synchrotronlicht-Experimente an ELSA geplant sind, so ist das Programm für beschleunigerphysikalische Untersuchungen, zum Beispiel zum Erheben von Korrektordatensätzen, unerlässlich.

### <span id="page-22-0"></span>**Anhang A**

# **Anhang**

### <span id="page-22-1"></span>**A.1 Schleppfehlermessung**

Es folgen Graphen und Messwerttabellen mit den Schleppfehlermessungen der Magnete bei unterschiedlichen Ramgeschwindigkeiten. Der Graph mit den Schleppfehlern der Dipole bei kleiner Brücke ist in Kapitel [4](#page-16-0) zu finden.

<span id="page-22-2"></span>![](_page_22_Figure_4.jpeg)

Abbildung A.1: Schleppfehlermessung der Dipole bei großer Brücke

<span id="page-23-0"></span>![](_page_23_Figure_1.jpeg)

![](_page_23_Figure_2.jpeg)

<span id="page-23-1"></span>![](_page_23_Figure_3.jpeg)

Abbildung A.3: Schleppfehlermessung der F-Quadrupole

<span id="page-24-1"></span>

| Steigung $/$ GeV/s | $*soll$<br>ms<br>verz | $\Delta t_{verz}^{soll}$<br>ms | $+1st$<br>ms<br>$\iota_{\mathit{verz}}$ | $\Delta t_{verz}^{ist}$<br>$\prime$ ms | ms<br>$t_{Schlepp}$ / | $\Delta t_{Schlepp}$ / ms |
|--------------------|-----------------------|--------------------------------|-----------------------------------------|----------------------------------------|-----------------------|---------------------------|
| 0,250              | 31,19                 | 2,45                           | 7,32                                    | 1,47                                   | 23,87                 | 2,85                      |
| 0,375              | 23,45                 | 2,44                           | $-0,32$                                 | 1,42                                   | 23,76                 | 2,82                      |
| 0,500              | 17,06                 | 2,35                           | $-6,28$                                 | 1,45                                   | 23,33                 | 2,76                      |
| 0,625              | 28,05                 | 2,11                           | $-7,45$                                 | 1,29                                   | 35,50                 | 2,47                      |
| 0,750              | 23,16                 | 1,77                           | $-2,19$                                 | 1,08                                   | 25,35                 | 2,08                      |
| 0,875              | 25,52                 | 1,53                           | $-2,52$                                 | 0,94                                   | 28,04                 | 1,79                      |
| 1,000              | 24,15                 | 1,34                           | 0,10                                    | 0,80                                   | 24,06                 | 1,57                      |

Tabelle A.1: Schleppfehlermessung der Dipole bei Kleiner Brücke

<span id="page-24-2"></span>

| $\text{GeV}_s$<br>Steigung / | $\mathcal{L}$ soll<br>ms<br>$\iota_{\textit{verz}}$ | $\Delta t_{\text{verz}}^{soll}$ / ms | $\overline{t}$<br>ms<br>$\iota_{\text{verz}}$ | $\overline{\Delta t}_{\text{verz}}^{\text{ist}}$ / ms | $t_{Schlepp}$ /<br>ms | $\Delta t$ Schlepp / MS |
|------------------------------|-----------------------------------------------------|--------------------------------------|-----------------------------------------------|-------------------------------------------------------|-----------------------|-------------------------|
| 2,00                         | 24,61                                               | 1,12                                 | 19,13                                         | 0,67                                                  | 5,48                  | 1,31                    |
| 1,75                         | 20,33                                               | 1,39                                 | 19,48                                         | 0,76                                                  | 0,84                  | 1,58                    |
| 1,50                         | 18,26                                               | 1,65                                 | 17,18                                         | 0,87                                                  | 1,09                  | 1,87                    |
| 1,25                         | 36,18                                               | 1,64                                 | 14,95                                         | 1,07                                                  | 21,23                 | 1,96                    |
| 1,00                         | 25,91                                               | 1,39                                 | 20,67                                         | 0,82                                                  | 5,24                  | 1,61                    |
| 0,75                         | 17,84                                               | 1,87                                 | 13,67                                         | 1,11                                                  | 4,18                  | 2,18                    |
| 0,50                         | 15,78                                               | 2,75                                 | 11,12                                         | 1,64                                                  | 4,66                  | 3,20                    |
| 0,25                         | 11,85                                               | 2,97                                 | 9,81                                          | 1,74                                                  | 2,04                  | 3,45                    |

Tabelle A.2: Schleppfehlermessung der Dipole bei Großer Brücke

<span id="page-24-3"></span>

| $\rm GeV/s$<br>Steigung / | $_{\star}$ soll<br>ms<br>$\iota_{\textit{verz}}$ | $\Delta t_{verz}^{soll}$<br>/ ms | $+$ ist<br>ms<br>$\iota_{\textit{verz}}$ | $\Delta t_{verz}^{ist}$ / ms | ms<br>$t_{Schlep}$ / | $\Delta t_{Schlepp}$ / ms |
|---------------------------|--------------------------------------------------|----------------------------------|------------------------------------------|------------------------------|----------------------|---------------------------|
| 2,00                      | 28,92                                            | 1,70                             | 23,98                                    | 0,91                         | 4,94                 | 1,93                      |
| 1,75                      | 30,64                                            | 1,95                             | 25,39                                    | 1,04                         | 5,25                 | 2,21                      |
| 1,50                      | 26,81                                            | 2,23                             | 29,31                                    | 1,13                         | $-2,49$              | 2,50                      |
| 1,25                      | 33,95                                            | 2,59                             | 34,95                                    | 1,33                         | $-1,00$              | 2,91                      |
| 1,00                      | 28,14                                            | 2,14                             | 26,13                                    | 1,13                         | 2,01                 | 2,42                      |
| 0,75                      | 8,02                                             | 2,95                             | 19,03                                    | 1,48                         | $-11,01$             | 3,30                      |
| 0,50                      | 11,97                                            | 2,81                             | 11,64                                    | 1,55                         | 0,33                 | 3,21                      |
| 0,25                      | 10,85                                            | 4,66                             | 38,30                                    | 2,39                         | $-27,44$             | 5,23                      |

Tabelle A.3: Schleppfehlermessung der D-Quadrupole

<span id="page-24-0"></span>

| Steigung $/$ GeV/s | $\star$ soll<br>$\frac{r_{\text{verz}}}{r_{\text{verz}}}$ / ms | $\Delta t_{\text{verz}}^{soll}$ / ms | $\overline{t}$<br>$t_{\text{verz}}^m$ / ms | $\Delta t_{\text{verz}}^{ist}$ / ms | $t_{Schlepp}$ / ms | $\Delta t$ Schlepp / MS |
|--------------------|----------------------------------------------------------------|--------------------------------------|--------------------------------------------|-------------------------------------|--------------------|-------------------------|
| 2,00               | 49,91                                                          | 1,50                                 | 46,66                                      | 3,63                                | 3,24               | 3,93                    |
| 1,75               | 49,98                                                          | 1,77                                 | 45,54                                      | 4,15                                | 4,45               | 4,51                    |
| 1,50               | 60,92                                                          | 2,07                                 | 49,08                                      | 4,60                                | 11,85              | 5,05                    |
| 1,25               | 55,16                                                          | 2,51                                 | 43,65                                      | 5,87                                | 11,51              | 6,38                    |
| 1,00               | 32,51                                                          | 2,03                                 | 19,26                                      | 4,66                                | 13,24              | 5,08                    |
| 0,75               | 27,00                                                          | 2,76                                 | 10,90                                      | 6,50                                | 16,11              | 7,06                    |
| 0,50               | 29,97                                                          | 2,83                                 | 32,42                                      | 6,26                                | $-2,45$            | 6,87                    |
| 0,25               | 33,72                                                          | 4,42                                 | 3,09                                       | 10,36                               | 30,63              | 11,26                   |

Tabelle A.4: Schleppfehlermessung der F-Quadrupole

# <span id="page-26-0"></span>**Abbildungsverzeichnis**

![](_page_26_Picture_94.jpeg)

# <span id="page-28-0"></span>**Tabellenverzeichnis**

![](_page_28_Picture_38.jpeg)

## <span id="page-30-0"></span>**Literaturverzeichnis**

- <span id="page-30-2"></span><span id="page-30-1"></span>[1] W. Hillert "The Bonn Electron Stretcher Accelerator ELSA: Past and Future", In *The European Physical Journal*, Nr. A28, 2006.
- <span id="page-30-3"></span>[2] A. Dieckmann et al. "Fast Ramping Arbitrary Waveform Power Supplies for Correction Coils in a Circular Electron Accelerator", In *Proceedings of IPAC2012*, 2012.
- [3] T. Götz "Entwicklung und Inbetriebnahme eines verteilten Rechnerkontrollsystems zur Steuerung der Elektronen-Stretcher-Anlage ELSA, unter besonderer Berücksichtigung der Anforderungen des Nachbeschleunigungsbetriebs bis 3.5 GeV", Dissertation. Universität Bonn, 1995.
- <span id="page-30-4"></span>[4] M. Picard "Entwurf, Entwicklung und Inbetriebnahme eines verteilten Rechnerkontrollsystems zur Steuerung der Elektronen-Stretcher-Anlage ELSA, unter besonderer Berücksichtigung der Extraktion im Nachbeschleunigungsbetrieb bis 3.5 GeV", Dissertation. Universität Bonn, 1995.
- <span id="page-30-5"></span>[5] Kann dem Kontrollmenü entnommen werden

# **Danksagung**

Ich möchte mich bei Herrn PD Dr. Wolfgang Hillert für das spannende Thema und die Möglichkeit diese Bachelorarbeit in der Arbeitsgruppe von ELSA schreiben zu können herzlich bedanken. Mein Dank gilt ebenfalls Herrn Prof. Dr. Reinhard Beck für die Übernahme des Koreferats. Ich möchte mich außerdem herzlich bei der gesamten Arbeitsgruppe ELSA für die Hilfestellungen und die schöne Zeit bedanken. Dies gilt insbesondere für Dennis Proft, Jens-Peter Thiry, Jan Schmidt und Dr. Frank Frommberger, die mir mit Rat und Tat zur Seite standen.